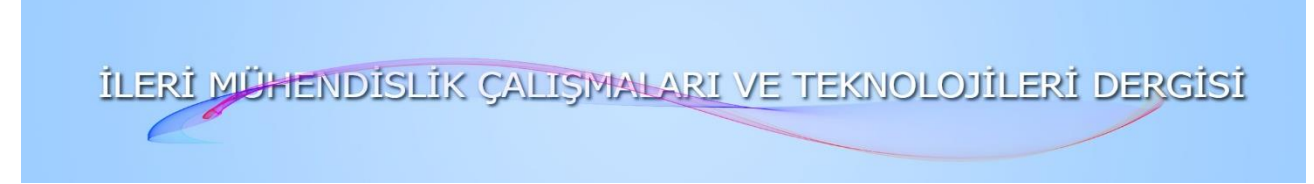

## **YOLO Algoritması Kullanılarak T Hücrelerinin Sınıflandırılması**

Ahmet ALTAY<sup>\*1</sup><sup>1</sup>[,](https://orcid.org/0000-0003-1653-7761) Serhat YILMAZ<sup>2</sup>

*1,2Kocaeli Üniversitesi, Mühendislik Fakültesi, Elektronik ve Haberleşme Mühendisliği Bölümü, Karabük, 41040, Türkiye*

Araştırma Makalesi, Geliş Tarihi: 05.01.2023, Kabul Tarihi: 14.02.2023

## **Özet**

Tıp alanında hastalıkların tespiti, hücre davranışları ve hücrelerin durumunu incelemek için genellikle mikroskop altındaki hücreleri çeşitli floresan boyalar ile boyadıktan sonra hücre görüntüleme işlemi yapılmaktadır. Hücrelerin incelenip yorumlanması ise alanında uzman kişiler tarafından gerçekleştirilmektedir. Bu işlemin insanlar tarafından gözlem yoluyla gerçekleştirilmesi ise hem sonuçların işlenip yorumlanması için zaman açısından bir kayıp hem de bu işlemlerin yorumlanmasının bir insanın gözlemine dayandığından öznel bir yaklaşım gerektirmesi hata olasılığını meydana getirir. Bu çalışmada halka açık kaynak biyo-görüntüleri ile farklı YOLO versiyonları kullanılarak, T-Hücrelerinin floresan mikroskopu altındaki görüntüleri üzerinden durumları, hastalıklı veya sağlıklı olarak sınıflandırılmıştır. Bu sınıflandırmanın ayrım koşulu olarak hücrelerdeki ARPC1B proteinin varlığı incelenmiştir. Floresan mikroskobundan alınan örnek görüntü hücreleri etiketlenip YOLO algoritması ile eğitilerek model geliştirilmiştir. Sonrasında iki farklı modelin sonuçları incelenip karşılaştırılmıştır.

**Anahtar Kelimeler:** YOLO Algoritması, T-Hücresi, Nesne tespiti ve sınıflandırılması, Derin öğrenme.

# **Classification Of T Cells Using YOLO Algorithm**

## **Abstract**

 $\overline{a}$ 

In the medical field, cell imaging is usually performed after staining cells with various fluorescent dyes under a microscope in order to detect diseases, study cell behavior and the condition of cells. The examination and interpretation of the cells is carried out by experts in the field. The realization of this process by observation by people, on the other hand, creates the possibility of error, both in terms of time lost for processing and interpreting the results, and the fact that the interpretation of these operations requires a subjective approach, since it is based on human observation. In this study, using open source bio-images and different YOLO versions, the conditions of T-Cells were classified as diseased or healthy based on images under a fluorescence microscope. The presence of the ARPC1B protein in cells was investigated as a condition for the distinction of this classification. The model was developed by labeling the sample image cells taken from the fluorescence microscope and training them with the YOLO algorithm. Then, the results of two different models were examined and compared.

**Keywords:** YOLO Algorithm, T-Cell, Object detection and classification, Deep Learning.

<sup>\*</sup>Sorumlu yazar ahmetaltay363@gmail.com, <sup>2</sup> serhaty@kocaeli.edu.tr

#### **GİRİŞ** 1.

Derin öğrenme günümüzde birçok alana etki etmiştir ve bunlardan biri de hücre görüntülemesiyle hastalıkların tespiti konusudur. Hücre görüntüleme günümüzde bilim insanları tarafından hücresel dinamiklerin incelenerek biyolojik fonksiyonların daha iyi anlaşılmasını sağlamak amacıyla kullanılır (Baker, 2010). Hücre görüntülemeyle birlikte derin öğrenme kullanılarak hücrelerin görüntülerinin işlenmesi, hücrelerin özelliklerini tespit edilmesi amaçlanır (Moen, ve diğerleri, 2019). Örneğin, hücrelerin büyüklüklerini, şekillerini, yapılarını veya işlevlerini tespit etmek için kullanılabilir. Derin öğrenme yöntemleri, bu tür görüntüleri işleme konusunda çok yönlü ve etkili olabilir. Bu nedenle hücre görüntüleme işlemlerinde yardımcı olması amacıyla derin öğrenme algoritmaları sıklıkla kullanılır.

Hücre tespiti ve sınıflandırması için kullanılan derin öğrenme yöntemleri, biyomedikal mühendislik, tıp ve biyoloji gibi alanlarda kullanılır ve hücrelerin özelliklerini tespit etmek için önemli bir araçtır. Bu yöntemler ayrıca, hücrelerdeki anormallikleri tespit etmek ve hastalıkları tanımlamak için de kullanılabilir.

T hücreleri, vücutta düzenli olarak yer değiştirebilen ve vücudun savunma sistemini oluşturan lenfositlerden bir türdür. T hücreleri, lenfositlerin bir alt kategorisi olarak kabul edilir ve vücudun virüsler, bakteriler ve diğer dış mikroorganizmalara karşı savunmasını sağlar. Eğer T hücreleri çalışmazsa veya yeterli miktarda olmazsa, vücut enfeksiyonlara ve diğer sağlık sorunlarına daha açık hale gelebilir. Örneğin, HIV enfeksiyonu sırasında, T hücrelerinin sayısı azalır (Vijayan, Karthigeyan, Tripathi, & Hanna, 2017). Ayrıca, bazı tümörlerin oluşumu sırasında, bu durum T hücrelerinin üretimine engel olabilir (Anderson, Stromnes, & Greenberg, 2017) ve bu durum mikroskop görüntülerinde görülebilir.

Bu nedenle, T hücrelerinin mikroskop görüntülerinde hastalıklı olduğunu anlamak için, T hücrelerinin sayısı ve görünümleri incelenir. Eğer T hücreleri sayısı azalmışsa veya normal görünümlerinden farklıysa, bu durum hastalık belirtisi olarak değerlendirilebilir. Ancak, T hücrelerinin mikroskop görüntülerinden hastalıklı olduğunu anlamak için, diğer testler ve incelemeler de yapılması gerekir.

Bu çalışmada ilk kısımlarda T-hücreleri hakkında bilgilendirme yapılmış, derin öğrenme ve YOLO hakkında bilgiler verilmiştir. Sonrasında bu çalışmada kullanılan YOLO algoritmasının iki farklı versiyonu olan YOLOv4 ve YOLOv5 sürümlerinin özellikleri

anlatılmıştır. YOLO ile T hücrelerinin sınıflandırılmasının nasıl olacağından, veri setinin oluşturulması, verilerin YOLO için etiketlenmesi ve YOLOv4 ve YOLOv5 için modellerin eğitilmesi işlemleri anlatılmıştır. Ardından bu modellerden alınan sonuçlar gösterilip karşılaştırılmıştır.

### $2.$ **HÜCRELERİN FLORASAN MİKROSKOBUNDA GÖRÜNTÜLENMESİ**

## **2.1 Kan Kök Hücreler**

Kan kök hücreleri, vücutta diğer kan hücrelerinin üretimi için gerekli olan hücrelerdir (Monga, Kaur, & Dhanda, 2022). Kemik iliği içinde bulunurlar ve kan hücreleri olarak bilinen eritrositler (kırmızı kan hücreleri), trombositler (pıhtı oluşumunu sağlayan hücreler) ve lökositler (beyaz kan hücreleri) gibi hücreleri üretir. Bu hücreler, vücutta oluşan yara ve hasar sonrasında yenilenme sürecinde önemli bir rol oynar. Kan kök hücreleri ayrıca, vücutta oluşan enfeksiyonları önlemeye ve anormallikleri tespit etmeye yardımcı olur.

Kan kök hücreleri, miyeloid ve lenfoid olarak adlandırılan farklı tipte kan hücrelerine dönüşür. Miyeloid hücreler arasında nötrofiller, bazofiller, eozinofiller, eritrositler ve trombositler bulunur. Lenfoid hücreler arasında T hücreleri, B hücreleri, doğal öldürücü (NK) hücreler bulunur.

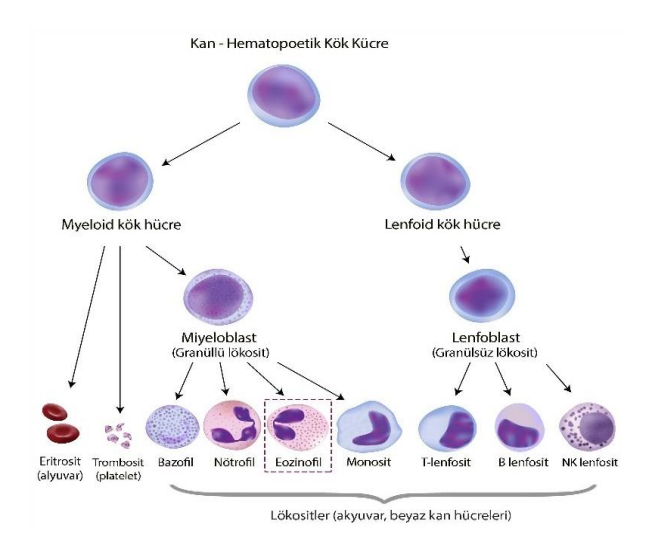

**Şekil 1.** Kan Kök Hücresi Tipleri (Alila Medical Images - Fotolia.com)

#### $2.1.1$ **Lenfositler**

Lenfositler, vücutta savunma sistemini oluşturan hücrelerdir ve vücudun enfeksiyonlara karşı savunmasını sağlar. Örneğin, lenfositler, vücutta oluşan yabancı mikroorganizmaların yok edilmesine yardımcı olur ve vücutta oluşan enfeksiyonları önler. Lenfositler ayrıca, vücuttaki yabancı hücreleri tanımlayarak, vücutta oluşan anormallikleri veya kanser hücrelerini tespit etmeye yardımcı olur ve enfekte olmuş hücrelerin bilgilerini sağlıklı hücrelere gönderir. Lenfositler, T ve B hücreleri olmak üzere iki ana tip olarak sınıflandırılır.

## **2.1.1.1 T-Lenfositleri**

T hücreleri, timusta olgunlaşan, pozitif ve negatif bir seçim sürecinden geçen önemli bir lenfosit grubudur. Timusta olgunlaştığından dolayı da T hücresi ismini almıştır (Alberts B, Johnson A, Lewis J, Raff M, Roberts K, Walter P, 2002). Bu hücreler, hücre aracılı ve bir dereceye kadar hümoral bağışıklık dahil olmak üzere aktif bağışıklığın her iki bileşeninde de hayati bir önem taşır.

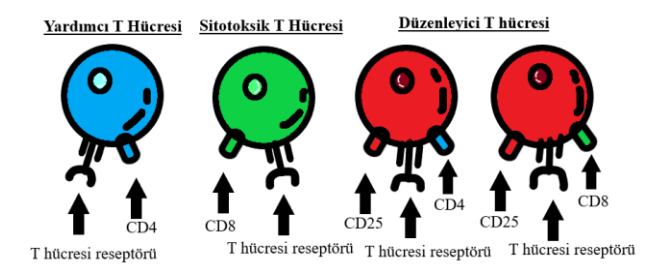

**Şekil 2.** T Hücresi Tipleri

Birkaç T hücresi türü vardır; en yaygın ve iyi bilinenleri CD4+ (yardımcı T hücreleri) ve CD8+ T hücreleridir (sitotoksik T hücreleri veya öldürücü T hücreleri). T hücreleri yalnızca protein bazlı, reseptöre bağlı antijenleri tanıyabilir. Bu tanıma, TCR'ler (T-hücresi reseptörleri) ile birlikte söz konusu antijeni bağlayan ve T hücresinin antijeni tanımasını sağlayan bir kompleks oluşturan MHC (HLA olarak da bilinir) 1 ve 2 reseptörlerinin kullanımı yoluyla gerçekleşir. CD4+ T hücreleri, MHC 2'ye bağlı antijenleri tanır, CD8+ T hücreleri ise MHC 1'e bağlı antijenleri tanır. Hem CD4+ T hücreleri hem de CD8+ T hücreleri, TCR'ye (ve yardımcı reseptör CD3'e) sahiptir, ancak adlarından da anlaşılacağı gibi diğer yardımcı reseptörleri değişiklik gösterir. CD4+ T hücrelerinde CD4 bulunurken, CD8+ T hücrelerinde yardımcı reseptör olarak CD8 bulunur.

## **2.2 İmmün Yetersizliği**

İmmün yetersizliği, vücutta doğal olarak bulunan savunma mekanizmalarının yetersiz çalışması sonucu oluşan bir durumdur. Bu durum, vücutta enfeksiyonlara karşı yeterince koruyucu olmayıp, enfeksiyonların çok sık görülmesine neden olabilir. Ayrıca, vücutta bulunan bazı hücrelerin çalışmasının da bozulmasına neden olabilir.

Bu durum, doğuştan gelen veya sonradan gelişen farklı nedenlerden dolayı ortaya çıkabilir. Doğuştan gelen, genetik faktörlerden kaynaklanan kalıtsal hastalıklar sonucu ortaya çıkar. Sonradan gelişen ise, ilaçlar, aşırı alkol kullanımı, HIV enfeksiyonu gibi farklı nedenlerden dolayı ortaya çıkabilir.

İmmün yetersizliğinin belirtileri arasında, enfeksiyonların sürekli gerçekleşmesi, yorgunluk ve aşırı kilo kaybı gibi genel sağlık sorunları olabilir. Bu durumun tedavisi için immün sistemin çalışmasını düzenleyen ilaçlar veya çalışmasını destekleyen yöntemler kullanılır.

#### $2.2.1$ **ARPC1B Eksikliği**

ARPC1B (Actin-Related Protein 2/3 Complex Subunit 1B), vücuttaki hücrelerde bulunan bir proteindir. Bu proteinin hücrelerin hareketini sağlayan mitozis adı verilen süreçte önemli bir rolü vardır.

ARPC1B eksikliği, nadir görülen bir genetik bozukluktur. Bu bozukluk, ARPC1B adı verilen bir proteini üretme yeteneğinin eksikliğine neden olur. Bu durum, vücutta hücrelerin mitozis süreci bozulmasına neden olur ve bu da vücuttaki hücrelerin normal çalışmasını etkileyebilir.

ARPC1B eksikliği, doğuştan gelen bir durumdur ve genetik olarak geçer. Bu bozukluk, tipik olarak çocukluk çağında belirtiler göstermeye başlar ve bu belirtiler, çocuğun fiziksel gelişiminde gecikme, beyin ve sinir sisteminde bozukluklar ve solunum sistemi sorunları gibi farklı sağlık sorunları olabilir.

## **2.3 Hücre Görüntüleme**

Hücre görüntüleme, hızlandırılmış mikroskopi kullanarak canlı hücreleri belirli bir süre boyunca optik olarak araştırmak için kullanılan bir yöntemdir. Bu nedenle hücreler, insanın algılama eşiğinin altındaki çok yavaş süreçleri görselleştirebilmek için uzun süreler

boyunca izlenebilir. Hücre görüntüleme deneylerinin tipik uygulamaları, hücre hareketi, yara iyileşmesinin yanı sıra hücre gelişimi ve farklılaşma süreçlerini içerir.

Hücreler, örneğin faz kontrast yöntemleriyle desteklenen parlak alan mikroskobu gibi farklı görüntüleme modlarıyla görüntülenebilir. Ek olarak, ilgilenilen hücreleri tanımlayabilmek ve ayrıca hücrelerin gelişimini, farklılaşmasını veya canlılığını seçici olarak izlemek için spesifik floresan boyaları kullanarak çeşitli hücre görüntüleme teknikleri gelişmiştir. Bu nedenle, floresan mikroskobu, tek tek hücreler hakkında birçok ek bilgiyi görselleştirebilen yararlı bir araçtır. Süper çözünürlüklü mikroskopi veya 3D hücre görüntüleme, canlı hücrelerin analizine ek derinlik ve içgörü sağlar.

#### $2.3.1$ **Floresan Mikroskopu**

Floresan mikroskop, hücrelerin içinde bulunan bazı moleküllerin floresan madde ile etiketlenmesini kullanarak hücreleri görüntüler. Floresan madde, ışıklandırıldığında belli bir dalga boyunda ışık yayar. Floresan mikroskop, bu ışık yayan molekülleri tespit eder ve görüntüler. Birçok teknik sayesinde çeşitli hücresel yapıların floresan madde ile boyanması sağlanmıştır (Lodish, ve diğerleri, 2000).

Floresan mikroskobu, optik mikroskoplardan daha yüksek çözünürlükte görüntüler sağlar. Bu nedenle, hücrelerin belirli yapılarını vurgulamak için kullanılır. Örneğin, hücrelerin içinde bulunan bazı proteine veya nükleik asitlere odaklanarak, hücrelerin belirli yapılarının dağılımını gösterebilir.

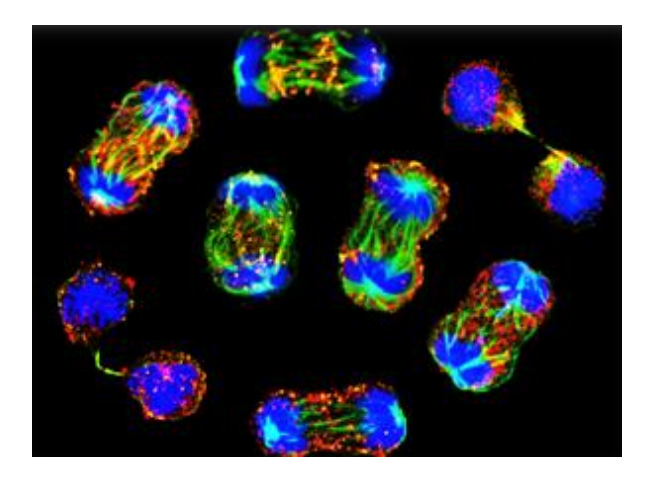

**Şekil 3.** Floresan Mikroskopunda Görüntülenmiş T Mitotik Fazları (Borsa, ve diğerleri, 2019)

#### $2.3.2$ **Floresan Boyalar**

Floresan boyalar, hücrelerin içinde bulunan bazı moleküllerin floresan madde ile etiketlenmesini kullanarak hücreleri görüntülemek için kullanılır. Bu boyalar, genellikle hücrelerin belirli yapılarını vurgulamak için kullanılır. Örneğin, hücrelerin içinde bulunan proteinleri, nükleik asitleri veya organellleri gösterebilir. Floresan boyalar, genellikle floresan mikroskoplar kullanılarak uygulanır. Bu boyaların doğruluğu ve güvenilirliği her zaman tam olarak garanti edilemez. Bu nedenle, floresan boyaların kullanımı, dikkatli bir şekilde değerlendirilmeli ve diğer tekniklerle desteklenmelidir.

# **2.3.2.1 DAPI**

DAPI (4',6-diamidino-2-fenilindol) bir floresan boyadır. Hem canlı hem de sabit hücrelerde kullanılabilir. DAPI ile boyanmış hücreler özellikle hücre sayımı için uygundur (Levenfus, 2011) ve genellikle floresan mikroskoplar kullanılarak gözlemlenir. DAPI, yüksek çözünürlükte görüntüler sağlar.

DAPI hücrelerin kromozomlarının yapısını incelemek için kullanılır. Örneğin, hücrelerin kromozomlarının dağılımı gösterilebilir ve kromozom sayısını belirlenebilir. DAPI ayrıca, hücrelerin nükleik asitlerinin dağılımını gösterebilir ve bu sayede hücrelerin nükleik asitlerinin yapısı incelenebilir.

DAPI boyası, hücrelerin apoptozis (programlı hücre ölümü) sürecini incelemek için de kullanılır. Örneğin, hücrelerin DNA hasarı tespit edilebilir ve hücrelerin apoptozis süreci takip edilebilir.

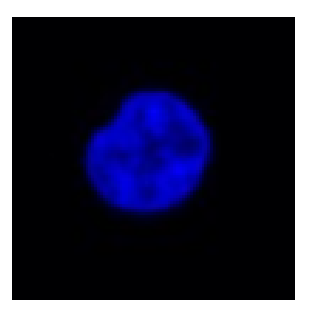

**Şekil 4.** Normal Bir T Hücresinin DAPI Görüntüsü (Morphological profiling of human T and NK lymphocytes by high-content cell imaging, 2022)

## **2.3.2.2 Alexa 488**

Alexa 488, araştırma ve laboratuvar uygulamalarında sıklıkla kullanılan bir floresan boya türüdür. Spesifik bir ışık dalga boyu tarafından uyarıldığında floresan yayan parlak yeşil bir boyadır ve bu da onu floresan mikroskopisi, akış sitometrisi ve protein etiketleme gibi çeşitli uygulamalar için faydalı kılar.

Alexa 647 gibi, Alexa 488 de yüksek floresan yoğunluğu, iyi ışık kararlılığı ve ışıkla ağartmaya iyi karşı koyması gibi çeşitli özelliklere sahiptir. Ayrıca suda yüksek oranda çözünür, bu da kullanımını ve işlenmesini kolaylaştırır.

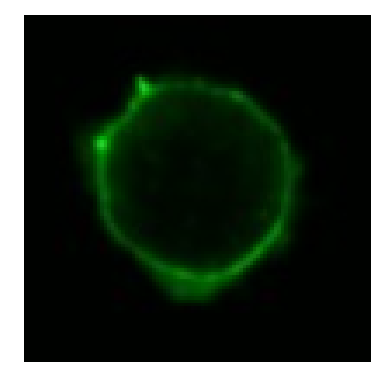

**Şekil 5.** Normal Bir T Hücresinin Alexa 488 ile F-Aktin Görüntüsü (Morphological profiling of human T and NK lymphocytes by high-content cell imaging, 2022)

## **2.3.2.3 Alexa 647**

Spesifik bir ışık dalga boyu tarafından uyarıldığında parlak kırmızı bir floresan yayan boyadır. Alexa 647, Alexa 488 gibi yüksek floresan yoğunluğu, iyi ışık kararlılığı ve ışıkla ağartmaya karşı iyi direnç dahil olmak üzere onu hücre görüntüleme uygulamaları için yararlı kılan çeşitli özelliklere sahiptir. Ayrıca suda yüksek oranda çözünür, bu da kullanımını ve işlenmesini kolaylaştırır.

Floresan mikroskobunda Alexa 647, hücreler veya dokular içindeki belirli molekülleri veya yapıları etiketlemek ve görselleştirmek için kullanılabilir. Akış sitometrisinde, sıvı süspansiyondaki hücreleri veya partikülleri etiketlemek ve analiz etmek için kullanılabilir. Ve protein etiketlemede, saptama ve analiz için proteinleri bir floresan işaretleyici ile etiketlemek için kullanılabilir.

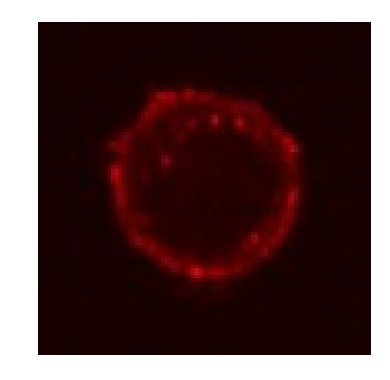

**Şekil 6.** Normal Bir T Hücresinin Alexa 647 ile ARPC1B Görüntüsü (Morphological profiling of human T and NK lymphocytes by high-content cell imaging, 2022)

#### 3. **YÖNTEM VE UYGULAMA**

Bu çalışmada T hücrelerinin YOLO algoritması kullanılarak hastalıklı ve sağlıklı olarak sınıflandırılması Ek 1'deki akış şeması ile gerçekleştirilmiştir.

### **3.1 YOLO Algoritması**

Bu zamana kadar nesne tespiti için çok ünlü ve çok başarılı bazı mimariler ortaya çıktı. Ama gerçek zamanlı görüntüde nesne algılamada hiçbiri YOLO kadar başarılı olamadı (Redmon, Divvala, Girshick, & Farhadi, 2015). Bunun sebebi YOLO algoritması, regresyon tabanlı bir algoritmadır ve görüntünün ilginç bölümünü seçmek yerine, algoritmanın tek bir çalışmasında tüm görüntü için sınıfları ve sınırlayıcı kutuları tahmin eder.

YOLO algoritmasını anlamak için önce gerçekte neyin tahmin edildiği anlaşılmalıdır. Nesne tespitinde genel amaç, özellik sınıfını ve nesnenin konumunu belirten sınırlayıcı kutuyu tahmin etmektir. Her sınırlayıcı kutu, dört açıklama ile açıklanabilir:

- Orta Nokta  $(b_x, b_y)$
- Genişlik  $(b_w)$
- Yükseklik  $(b_h)$

Bununla birlikte, sınırlayıcı kutuda bir nesne olma olasılığı olan gerçek bir sayı  $p_c$ 'yi tahmin ediyoruz.

YOLO, giriş görüntüsünde bir nesne içerebilecek ilgili bölgeleri aramaz, ancak görüntüyü hücrelere, genellikle 19x19 ızgaraya böler. Daha sonra her hücre sınırlayıcı kutu y'yi tahmin etmekten sorumludur.

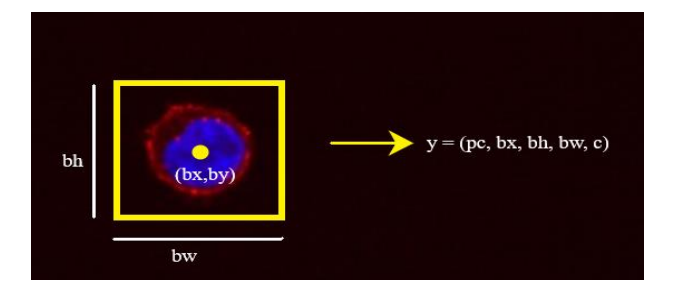

**Şekil 7.** Nesne Çıktısının Bilgileri

Bir nesnenin, yalnızca sınırlayıcı kutusu merkezinin koordinatları o hücrenin içindeyse, belirli bir hücrede olduğu kabul edilir. Bu özellik nedeniyle, merkez koordinatları her zaman hücreye göre hesaplanırken, yükseklik ve genişlik tüm görüntü boyutuna göre hesaplanır.

İleriye doğru yayılma sırasında YOLO, hücrenin belirli bir sınıfı içerme olasılığını belirler. Denklem 1'de verilmiştir.

$$
score_{c,i} = p_c \times C_i \tag{1}
$$

En yüksek olasılığa sahip sınıf seçilir ve o belirli ızgara hücresine atanır. Görüntüdeki tüm ızgara hücreleri için aynı işlem gerçekleşir. Denklem 1'de sınıf olasılığını hesapladıktan sonra görüntü, Şekil 8'deki gibi görünür.

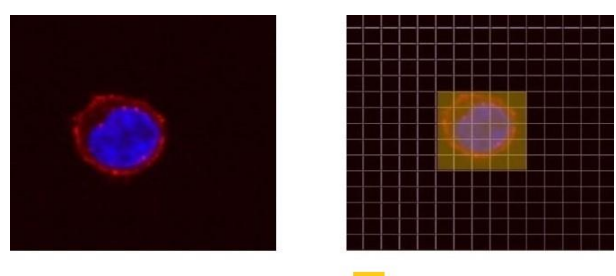

Sağlıklı T Hücresi

### **Şekil 8.** Sınıf Olasılığı

Bu, her ızgara hücresi için sınıf olasılık tahmininden öncesini ve sonrasını gösterir. Sınıfın olasılığını tahmin ettikten sonra, bir sonraki adım maksimum olmayanı kaldırmaktır (non-maximum suppression). Bu, algoritmanın gereksiz bağlantı kutularını kaldırmasına yardımcı olur, Şekil 9'da görüleceği üzere, sınıfa dayalı çok sayıda bağlantı kutusu hesaplaması vardır.

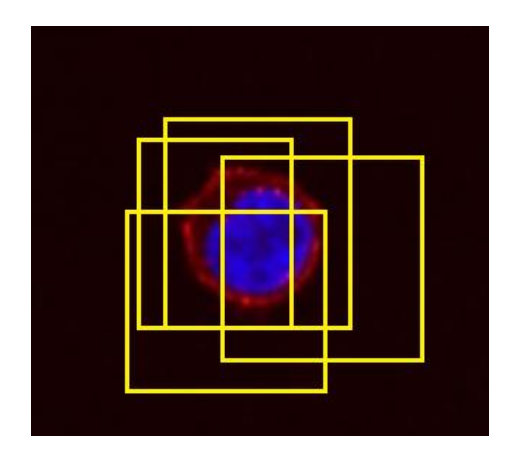

**Şekil 9.** Oluşan Sınırlayıcı Kutular

Bunu aşmak için maksimum olmayanı bastırma yöntemi ile hepsinin türünün en yüksek olasılığına sahip kutu ile önceden bir IoU (Birlik Üzerinden Kesişme) oluşturarak birbirlerine çok yakın olan bu sınırlayıcı kutuları ortadan kaldırır.

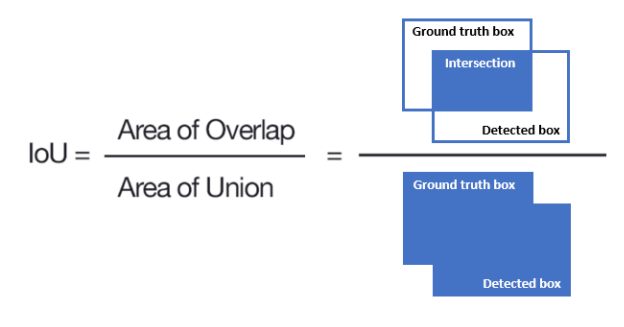

**Şekil 10.** IoU Formülü

En yüksek sınıf olasılığına sahip olan kutu için ve tüm sınırlayıcı kutular için IoU değeri hesaplanır, ardından IoU değerleri eşikten büyük olan sınırlayıcı kutular atılır. Bu işlem, bu iki sınırlayıcı kutunun aynı nesneyi içerdiğini ancak diğer kutunun aynı olma olasılığının diğerine göre düşük olduğunu ve bu nedenle atıldığını gösterir.

Bir kez yapıldığında, algoritma bir sonraki en yüksek sınıf olasılığına sahip gruplama kutusunu bulur ve tüm farklı sınırlayıcı kutularla kalana kadar aynı şeyi yapar.

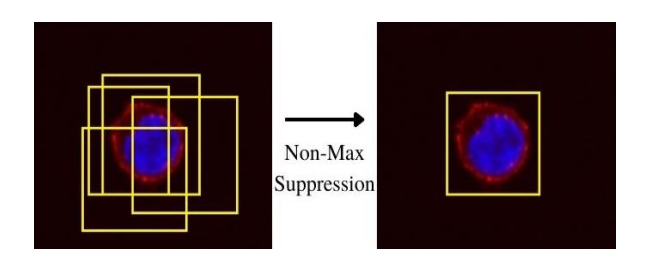

**Şekil 11.** Non-Max Suppression

Bu işlemlerden sonra algoritma, ilgili katmanın sınırlayıcı kutu ayrıntılarını gösteren gerekli vektörü

çıkarır. Algoritmanın genel mimarisi Şekil 12'de görülebilir:

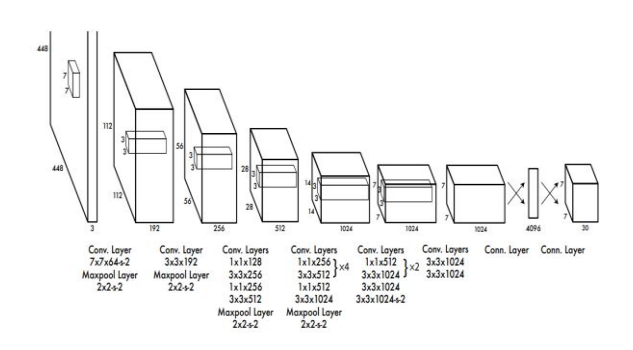

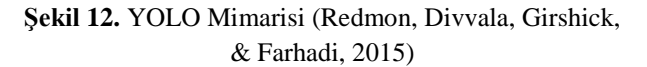

#### $3.1.1$ **YOLOv4**

YOLOv4, Nisan 2020'de piyasaya sürülen ve COCO veri kümesinde en yüksek performansı elde eden gerçek zamanlı bir nesne algılama modeliydi. Nesne algılama görevini iki kısma ayırarak çalışır; nesnenin sınıfını belirlemek için sınırlayıcı kutular ve sınıflandırıcılar aracılığıyla nesnenin konumunu açıklamak için regresyon yöntemi. YoloV4 uygulaması, Darknet çerçevesini kullanır (Darknet: Open Source Neural Networks in C, tarih yok).

YOLOv4'ü kullanarak, YOLO ailesine daha önceki araştırma katkılarının yanı sıra YOLOv4'e özgü yeni özellikler de dahil olmak üzere birçok yeni katkı eklenmiştir: CSP, WRC, SAT, CmBN, Mish aktivasyonu, Mozaik veri artırma, DropBlock, CmBN düzenlemesi ve CIoU kaybı gibi. Özetle, YOLOv4 ile daha iyi nesne algılama ağ mimarisi ve yeni veri geliştirme teknikler kullanılır.

#### $3.1.2$ **YOLOv5**

YOLOv5, You Only Look Only Look (YOLO) bilgisayarlı görme modelleri ailesindeki bir modeldir. YOLOv5, nesneleri algılamak için yaygın olarak kullanılır. YOLOv5 dört ana versiyonda gelir: küçük (s), orta (m), büyük (l) ve ekstra büyük (x), her biri giderek daha yüksek doğruluk oranları sunar. Her varyantın eğitilmesi de farklı bir zaman alır.

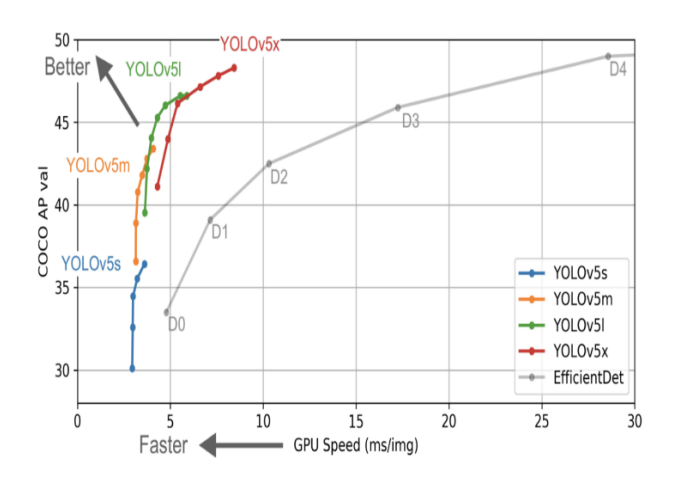

**Şekil 13.** YOLOv5 Nesne Algılama Özellikleri

Grafikte amaç, çıkarma süresine (X ekseni) dayalı çok performanslı bir nesne algılama modeli (Y ekseni) oluşturmaktır. Ön sonuçlar, YOLOv5'in bu amaç için diğer modern tekniklere kıyasla çok iyi performans gösterdiğini gösteriyor.

Yukarıdaki tabloda, tüm YOLOv5 varyantlarının EfficientDet'ten daha hızlı çalıştığını görebilirsiniz. En doğru YOLOv5 modeli olan YOLOv5x, EfficientDet D4 modeliyle aynı düzeyde doğrulukla görüntüleri çok daha hızlı işleyebilir. YOLOv5, performans iyileştirmelerinin çoğunu PyTorch'un eğitim rutinlerinden almasına rağmen, modelleme mimarisi hala YOLOv4'e yakındır (Solawetz, tarih yok).

## **3.2 Veri Setinin Oluşturulması**

YOLO modelini eğitmek için veri setine ihtiyaç duyulmaktadır. Bu uygulamada T hücrelerinin sınıflandırılması ve tespiti yapılacağından T hücrelerinin floresan mikroskopundan elde edilmiş görüntülerine ihtiyaç duyulmuştur. Bu tez kapsamında model eğitimi için kullanılan tüm görüntüler IDR üzerinden halka açık olarak paylaşılan T hücresi görüntüleridir (Morphological profiling of human T and NK lymphocytes by high-content cell imaging, 2022). The Image Data Resource (IDR), topluluğun yüksek kaliteli biyo-görüntü verilerini sunabileceği, arayabileceği ve erişebileceği, yayınlanmış bilimsel çalışmalardan elde edilen görüntü veri kümelerinin halka açık bir deposudur. IDR içinden yaklaşık 200 adet T hücresi görüntüsü seçilerek model için kullanılmak üzere jpg uzantılı hale getirilip bir veri seti oluşturulmuştur.

### **3.3 Görsellerin Etiketlenmesi**

YOLO için görüntü etiketleme bir YOLO modelini bu nesneleri tanımlaması ve sınıflandırması için eğitmek üzere bir görüntüdeki belirli bölgeleri veya nesneleri işaretleme veya açıklama ekleme işlemidir.

Bu işlem bir görüntüdeki her nesnenin etrafına sınırlayıcı kutular çizmeyi ve her sınırlayıcı kutuya bir sınıf etiketi atamayı içerir. Her bir görselde etiketlenen nesnelerin ilgili verileri bir txt dosyasında tutulur. Txt dosyasının içinde nesnenin sınıf kodu, merkez noktasının x koordinatı, merkez noktasının y koordinatı, yükseklik ve genişlik bilgileri yer almaktadır. Şekil 14'te örnek bir etiket dosyasının barındırdıkları gösterilmektedir.

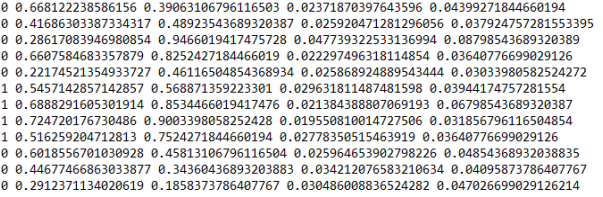

### **Şekil 14.** Örnek Bir YOLO Etiket Dosyasının İçeriği

Burada ilk satır için bir açıklama yaparsak baştaki 1 sayısı nesnenin sınıfını, 0.617 ve 0.359 diye devam eden iki değer nesnenin merkez x ve y koordinatlarını, 0.114 ve 0.1738 diye devam eden diğer kısım ise yükseklik ve genişlik bilgilerini içermektedir.

Bu çalışmada T hücrelerinin sınıf ayrımı koşulu hastalıklı ve sağlıklı olma durumlarıdır. Hastalık belirtisi olarak hücredeki ARPC1B proteinin eksikliği göz önüne alınmıştır. Yapılan araştırmalar sonucu (German Y, Vulliard L, Kamnev A, Pfajyer L, Heumer J, Mautner AK, et al., 2021) (Brigida I, Zoccolillo M, Cicalese MP, Pfajfer L, Barzaghi F, Scala S, et al., 2018) (Randzavola LO, Strege K, Juzans M, Asano Y, Stinchcombe JC, Gawden-Bone CM, et al., 2019)'da görüldüğü üzere örnek hücreler Alexa 647 ile boyandıktan sonra ARPC1B proteini eksikliği bulunan hücreler ve sağlıklı olan hücreler Şekil 15'deki gibi birbirlerinden farklılıkları bulunmaktadır.

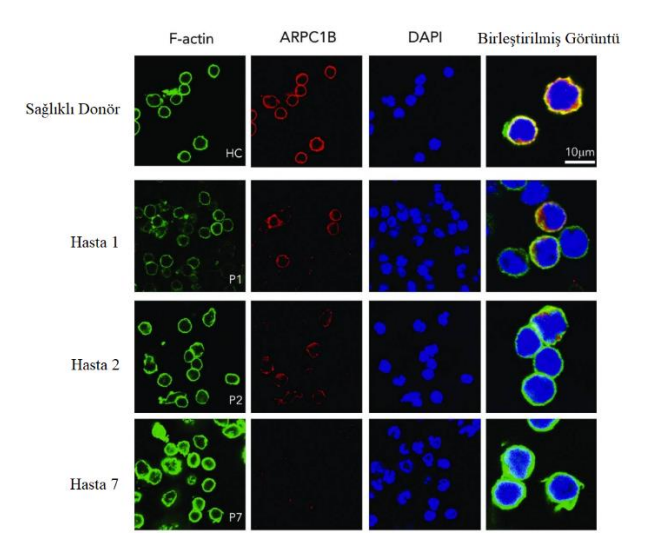

## **Şekil 15.** T Hücresinin Farklı Floresan Boyalar Kullanılarak Gözlemlenen Görüntüsü (Brigida I, Zoccolillo M, Cicalese MP, Pfajfer L, Barzaghi F, Scala S, et al., 2018)

Şekil 15'den anlaşılacağı üzere ARPC1B eksikliği olan hücrelerde tam bir hücre görüntüsü görülememektedir. Ayrıca F-aktin gözlemlenmesinde ise ARPC1B eksikliğinin tespit edilebilmesi için sağlıklı ve hasta hücre arasında kesin bir şekilde belirgin bir fark görülememiştir. Bu çalışmada ARPC1B ve DAPI görüntülerinin bir birleşimi kullanılarak hücrelerinin sınıflandırılmasına karar verilmiştir. Bu iki farklı görüntünün birleştirilmesi ile oluşturulan yeni görüntü Şekil 16'da gösterilmiştir.

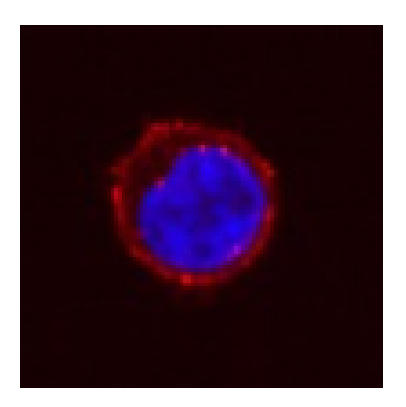

**Şekil 16.** DAPI ve ARPC1B Görüntülerinin Birleştirilmesi Sonucu Oluşan Yeni Görüntü (Morphological profiling of human T and NK lymphocytes by high-content cell imaging, 2022)

T hücrelerinde ayrımın nasıl yapılacağına karar verildikten sonra Roboflow (Roboflow, tarih yok) üzerinden etiketleme işlemine başlanmıştır. Öncelikle siteye elimizde oluşturmuş olduğumuz veri setindeki görseller yüklenmiştir. Ardından Şekil 17'de gösterildiği gibi her bir görseldeki hücreler durumlarına göre hastalıklı veya sağlıklı olarak etiketlenmiştir.

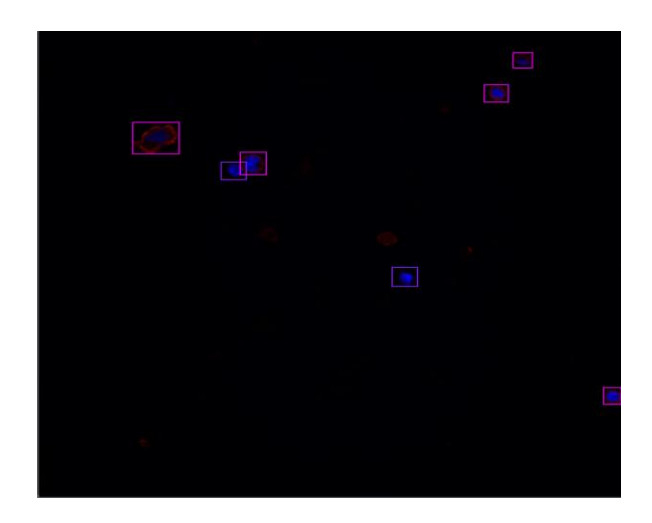

**Şekil 17.** Görsellerin Etiketlenmesi

Sekil 17'de de görüleceği üzere hastalıklı hücreler mor, sağlıklı hücreler pembe olan sınırlayıcı kutular ile gösterilmiştir. Veri setindeki tüm görsellerde bulunan hücreler bu şekilde etiketlenmiştir. Etiketleme işlemi sonrası Roboflow sitesinin bize sağladığı durum kontrolü ile veri setinin durumu kontrol edilmiştir ve sonuçlar Şekil 18'de gösterilmiştir.

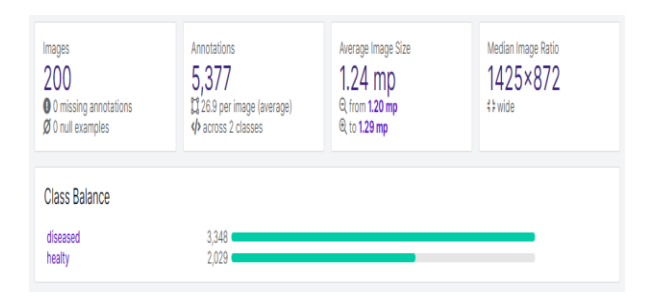

**Şekil 18.** Veri Setinin Etiketleme İşlemi Sonrası Durumu

# **3.4 Eğitim ve Test Verilerinin Oluşturulması**

Tüm görsellerdeki hücreler etiketlendikten sonra veri sayısını arttırmak ve modelin doğruluğunu geliştirmek için etiketlenen görsellere döndürme ve kırpma işlemleri uygulanarak elimizdeki 200 görüntü, 440 görüntüye kadar arttırılmıştır. Sonrasında arttırılan görüntülerin 88 tanesi test görseli, kalan 352 tane görsel ise modelin eğitiminde kullanılmak üzere ayrılmıştır. Görseller test ve eğitim olarak ayrıldıktan sonra YOLO formatı şeklinde site üzerinden indirilmiştir.

#### $3.4.1$ **YOLOv4 Verilerinin Oluşturulması**

Bu çalışmada YOLOv4 ile Darknet kullanılmıştır. Darknet, C ve CUDA ile yazılmış açık kaynaklı bir sinir ağı çerçevesidir. Nesne algılama modellerini eğitmek ve dağıtmak için basit ve verimli bir platform sağladığı için genellikle YOLO modellerini eğitmek değerlendirmek için kullanılır (AlexeyAB, tarih yok).

YOLOv4 modeli için tüm görüntüler etiketlerini içeren txt dosyalarıyla beraber "cell\_images" isimli klasörde toplanmıştır. Ardından "cell\_label" klasöründe sadece etiket verilerini içeren txt dosyaları tutulmuştur. Test ve eğitim verilerinin yolları bir "cell\_training.txt" ve "cell\_test.txt" dosyalarında tutulmuştur. Şekil 19'da "cell\_training.txt" dosyanın içeriğinin bir kısmı gösterilmiştir.

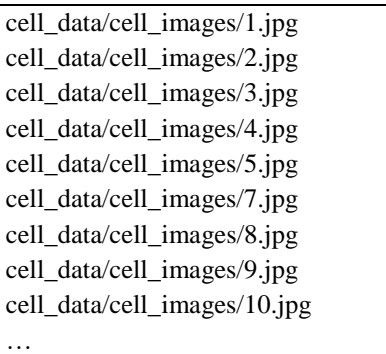

## **Şekil 19.** Eğitim Görsellerinin Dosya Yollarının Saklanması

"cell.names" dosyasında sınıf isimleri tutulmuştur. Bu tez çalışmasında hastalıklı ve sağlıklı olmak üzere 2 sınıf bulunmaktadır. "cell.data" dosyasının içeriği ise Şekil 20'de gösterilmiştir. Burada model eğitimi için gerekli bilgiler yer almaktadır.

| classes $= 2$                         |
|---------------------------------------|
| $train = cell_data/cell_training.txt$ |
| valid = cell data/cell testing.txt    |
| $names = cell data/cell. names$       |
| $\text{backup} = \text{backup}$       |

**Şekil 20.** "cell.data" Dosyasının İçeriği

Oluşturulan tüm dosyalar "cell\_data" isimli bir klasörde toplanıp Github (AlexeyAB, tarih yok) üzerinden indirmiş olduğumuz Darknet klasörünün içine YOLOv4 için kullanılmak üzere eklenmiştir. Bu işlemlerden sonra oluşan dosyalar şekil 21'de gösterilmiştir.

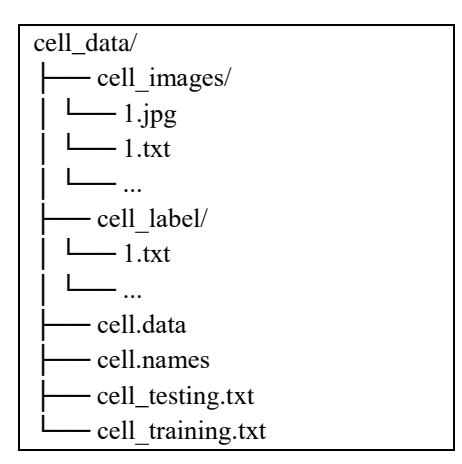

**Şekil 21.** "cell.data" Klasörünün İçeriği

Tüm bu işlemlerin ardından "cell\_data" klasörü ile birlikte Darknet klasörü bir zip dosyası haline getirilip Google Colab içerisinde model eğitimi sırasında kullanılmak için Google Drive içerisine yüklenmiştir.

### $3.4.2$ **YOLOv5 Verilerinin Oluşturulması**

Bu çalışmada YOLOv5, PyTorch ile kullanılmıştır. PyTorch, derin öğrenme modellerini eğitmek ve dağıtmak için yaygın olarak kullanılan, Python için açık kaynaklı bir makine öğrenimi kitaplığıdır. YOLOv5, nesne algılama için PyTorch ile birlikte kullanılabilir (ultralytics, tarih yok).

YOLOv5 için eğitim ve test görselleri ve ayrıca etiket dosyaları ayrı bir klasörde tutulmuştur. "t\_cell" klasöründe tüm bu klasörler toplanmış zip haline getirilip YOLOv5 modeli için Google Colab üzerinde kullanılmak için Google Drive içine aktarılmıştır. "t\_cell" klasörünün içeriği Şekil 22'de gösterilmiştir.

| t_cell /   |
|------------|
| images/    |
| — train/   |
| $-1$ .jpg  |
|            |
| val/       |
| $-6$ . jpg |
|            |
| labelsl/   |
| $-$ train/ |
| $-1.txt$   |
|            |
| val/       |
| - 6.txt    |
|            |

**Şekil 22.** "t\_cell" Klasörünün Düzeni

## **3.5 Model Eğitimi**

#### **YOLOv4 T Hücresi Sınıflandırma Modeli**  $3.5.1$

Eğitim işlemi Google Colab üzerinden gerçekleştirilmiştir. Bir modeli eğitmek için, güçlü bir işlemci, yeterli ve yüksek boyutlu bir bellek ve iyi bir GPU gerekmektedir. Colab bize NVIDIA Tesla T4 GPU kartını sunmaktadır. Bu GPU tüm istenileni karşılamaktadır. Colab üzerinden bir çalışma zamanı oluşturulup ardından Drive içerisine atmış olduğumuz Darknet zip dosyasını sanal makineye aktarıyoruz.

Eğitim işlemine başlamadan önce Darknet içerisinde bulunan ve YOLOv4 modelinin mimarisini belirten yolov4.cfg dosyasının oluşturacağımız model için parametrelerinin ayarlanması gerekmektedir. Şekil 23'te yapılan parametre ayarları gösterilmektedir. Burada "max batches" [max batches = class \* 2] formülü kullanılarak hesaplanmıştır. Ayrıca "steps" ise [steps = max\_batches \* 0.9] formülüyle bulunup çıkan değere ayarlanmıştır. Son olarak dosya içerisinde bulunan "filters" değerleri [filters =  $(class + 5)$  \* 3] formülüyle elde edilen sonuç ile değiştirilmiş ve "class" değeri için 2 yazılmıştır. Bu tüm formüller YOLOv4 Darknet tarafından önerilen formüllerdir (AlexeyAB, tarih yok). Geri kalan değerler değiştirilmemiştir.

| $batch=64$           |
|----------------------|
| subdivisions=64      |
| $width = 416$        |
| height= $416$        |
| $channels=3$         |
| $momentum = 0.949$   |
| $decay=0.0005$       |
| $angle=0$            |
| saturation $= 1.5$   |
| $exposure = 1.5$     |
| $hue=.1$             |
| learning_rate=0.0013 |
| $burn_in=1000$       |
| $max_b = 4000$       |
| policy=steps         |
| steps= $3600$        |
| $scales=.1,.1$       |
|                      |
| [convolutional]      |
| $filters = 21$       |
| [region]             |
| classes=2            |

**Şekil 23.** "yolo.cfg" Dosyasının Yapılan Güncellenmesi

Tüm bu işlemler yapıldıktan sonra Şekil 24'te belirtilen komut ile model eğitimine başlanmıştır. Modelin ağırlık dosyası olarak Darknet tarafından oluşturulmuş ağırlıklar kullanıldı.

!./darknet detector train cell\_data/cell.data cell\_yolov4.cfg /content/darknet/yolov4.conv.137 -map -dont\_show

## **Şekil 24.** Model Eğitimine Başlama

12 saatin gibi bir sürenin ardından model eğitim işlemi başarı ile gerçekleştirildi.

#### $3.5.2$ **YOLOv5 T Hücresi Sınıflandırma Modeli**

Model eğitimine başlamadan önce YOLOv5 için gerekli dosyalar Colab üzerinden sanal makineye indirilmesi gerekmektedir. Şekil 25'de bu işlem için gerekli olan komut gösterilmiştir.

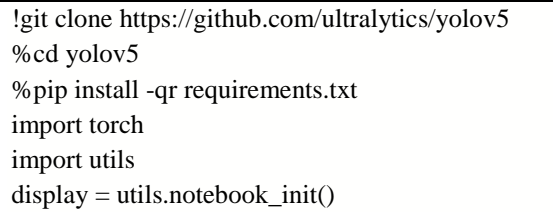

## **Şekil 25.** YOLOv5 için Gerekli Dosyaların İndirilmesi

Gerekli dosyalar indirildikten sonra indirilen dosyalar içerisindeki "coco128.yaml" dosyasının oluşturulacak model için düzenlenmesi gerekmektedir. "coco128.yaml" YOLOv5 ile kullanılan bir yapılandırma dosyasıdır. Model mimarisi, giriş boyutu, parti boyutu ve öğrenme hızı dahil olmak üzere nesne algılama modeli için parametreleri ve ayarları belirtir. Şekil 26'da düzenlenmiş hali gösterilmiştir.

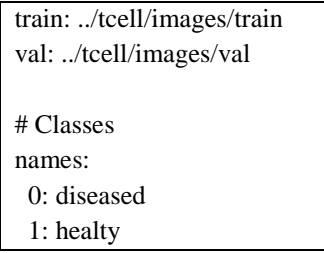

## **Şekil 26.** "coco128.yaml" Dosyasının Düzenlenmesi

Bu işlemlerin ardından YOLOv5 modelini eğitmek için oluşturduğumuz Drive içinde bulunan "t\_cell.zip" dosyası unzip edilerek sanal makineye yüklenmiştir. Modeli eğitmek için Şekil 27'deki komut kullanılmıştır. Batch değeri olarak YOLOv4 modelinde de kullanılan 64

seçilmiş epochs ise model eğitiminin durumuna göre erkenden durdurulabilmesi için 4000 olarak seçilmiştir.

!python train.py --img 640 --batch 64 --epochs 4000 --data coco128.yaml --weights yolov5s.pt --cache

**Şekil 27.** YOLOv5 Modelinin Eğitilmesi

Yapılan işlemlerin ardından model eğitimi 2 saat gibi bir sürede yeterli skorların alınmasından ve aşırı öğrenme durumuna geçilmemesi için erkenden durdurulmuştur.

## **3.6 Model Çıktıları ve Performans Değerlendirilmesi**

### 3.6.1 **YOLOv4 Çıktı ve Performans Değerlendirilmesi**

YOLOv4 için oluşturulmuş modelin performans sonuçları Tablo 1 ve Şekil 28'de gösterilmiştir.

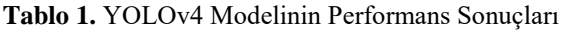

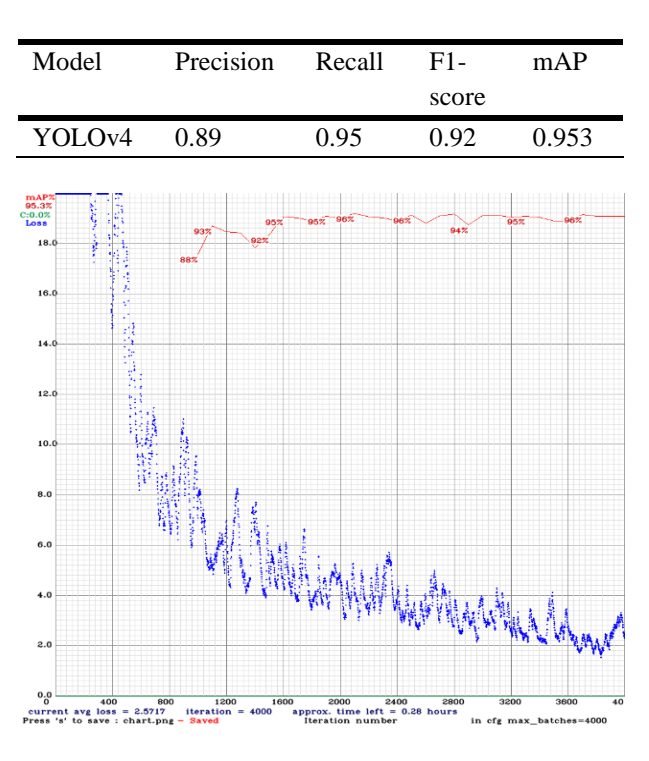

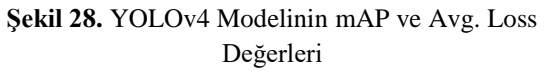

YOLOv4 için model eğitiminin tamamlandıktan sonra, test görüntülerine uygulanması sonucu oluşan birkaç örnek çıktı görüntüleri Şekil 29, 30, 31 ve 32'de gösterilmiştir.

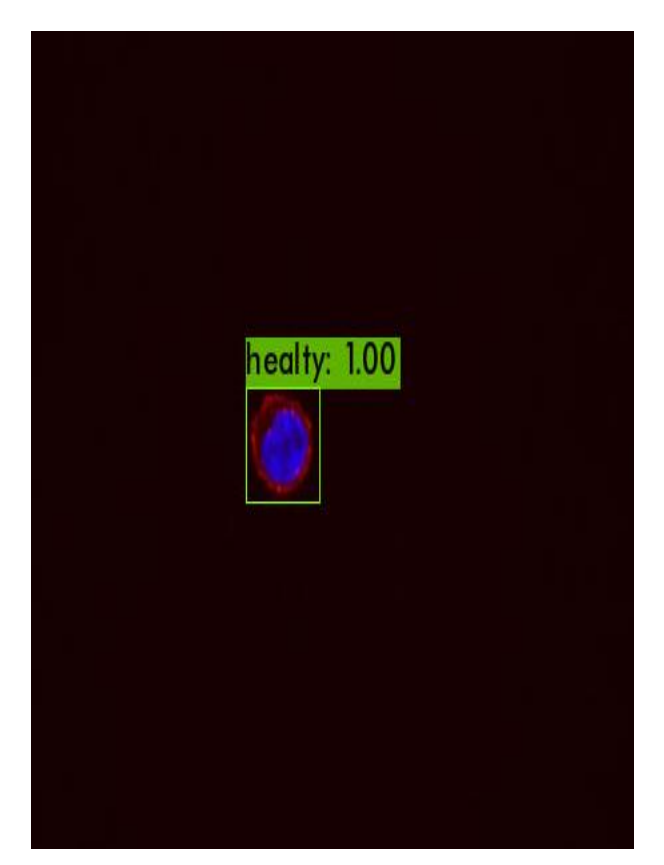

**Şekil 29.** Modelin Test 1 Görüntü Çıktısı

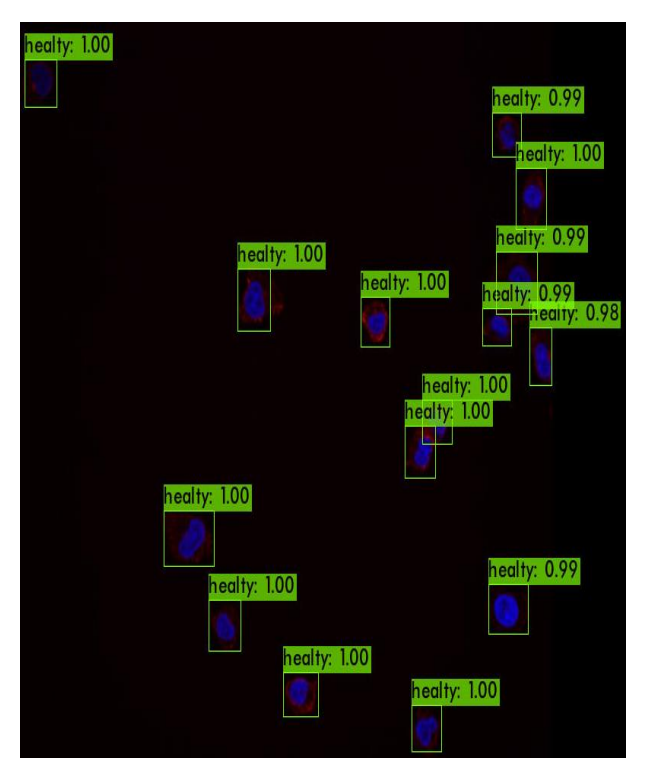

**Şekil 30.** Modelin Test 2 Görüntü Çıktısı

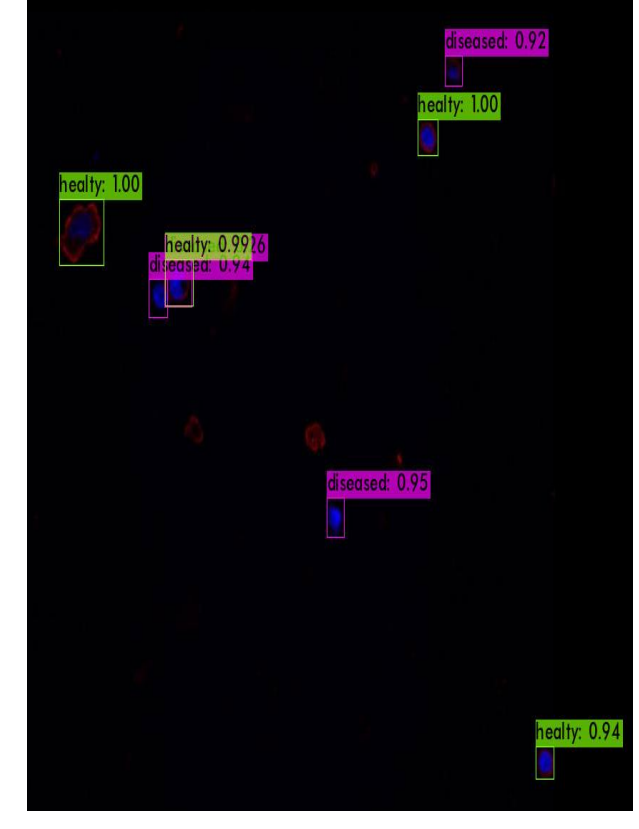

**Şekil 31.** Modelin Test 3 Görüntü Çıktısı

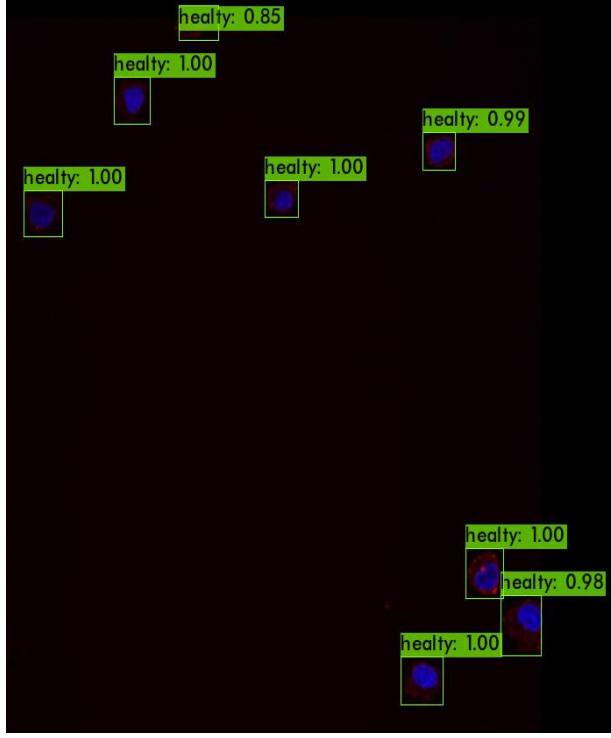

**Şekil 32.** Modelin Test 4 Görüntü Çıktısı

### $3.6.2$ **YOLOv5 Çıktı ve Performans Değerlendirilmesi**

YOLOv5 için oluşturulmuş modelin performans sonuçları Tablo 2 ve Şekil 33'te gösterilmiştir.

**Tablo 2.** YOLOv5 Modelinin Performans Sonuçları

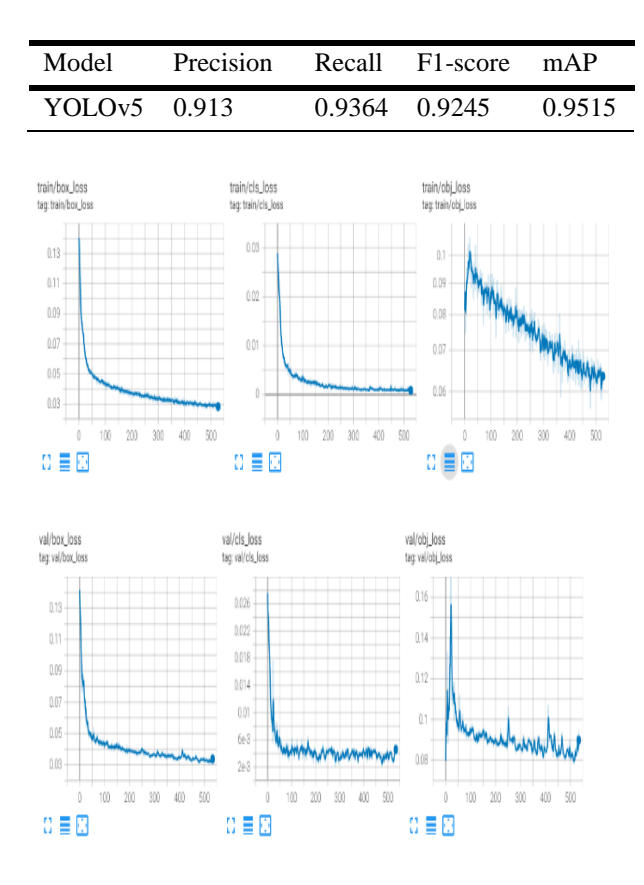

**Şekil 33.** YOLOv5 Eğitim ve Test Kayıp Sonuçları

YOLOv5 için model eğitiminin tamamlandıktan sonra, test görüntülerine uygulanması sonucu oluşan çıktı görüntüleri Şekil 34, 35, 36 ve 37'de gösterilmiştir.

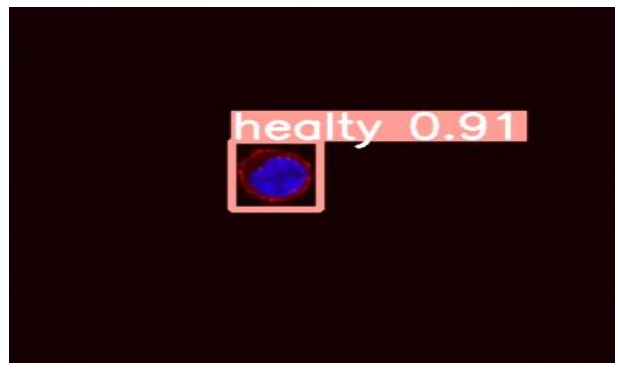

**Şekil 34.** Modelin Test 1 Görüntü Çıktısı

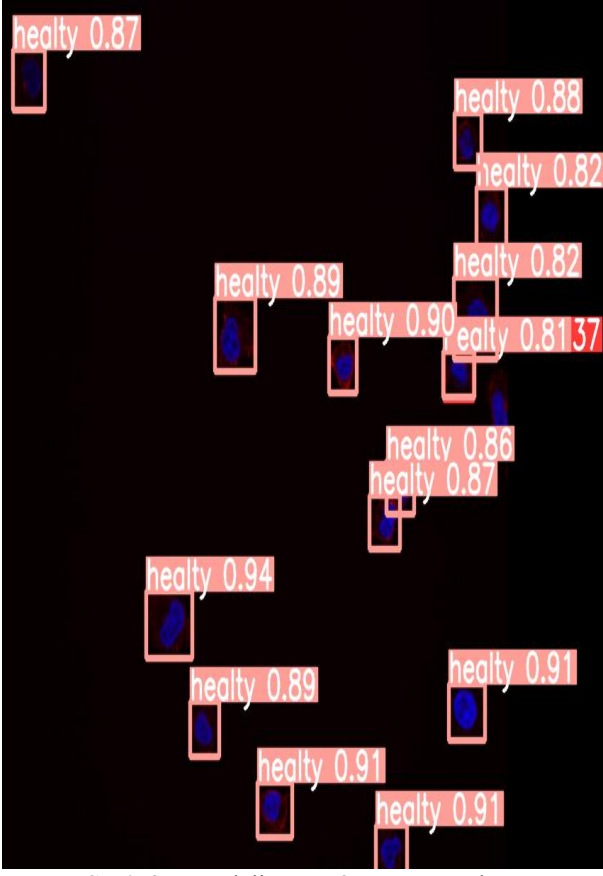

**Şekil 35.** Modelin Test 2 Görüntü Çıktısı

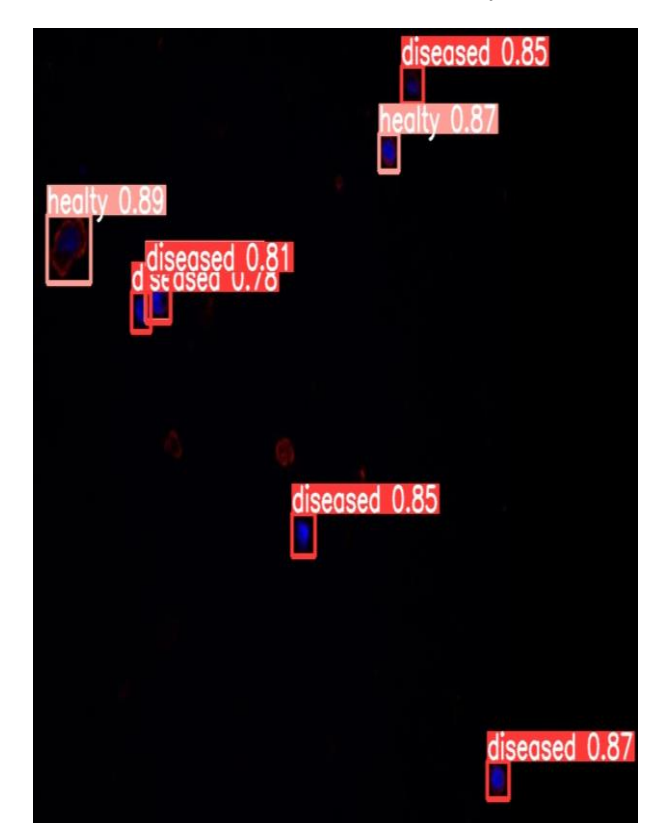

**Şekil 36.** Modelin Test 3 Görüntü Çıktısı

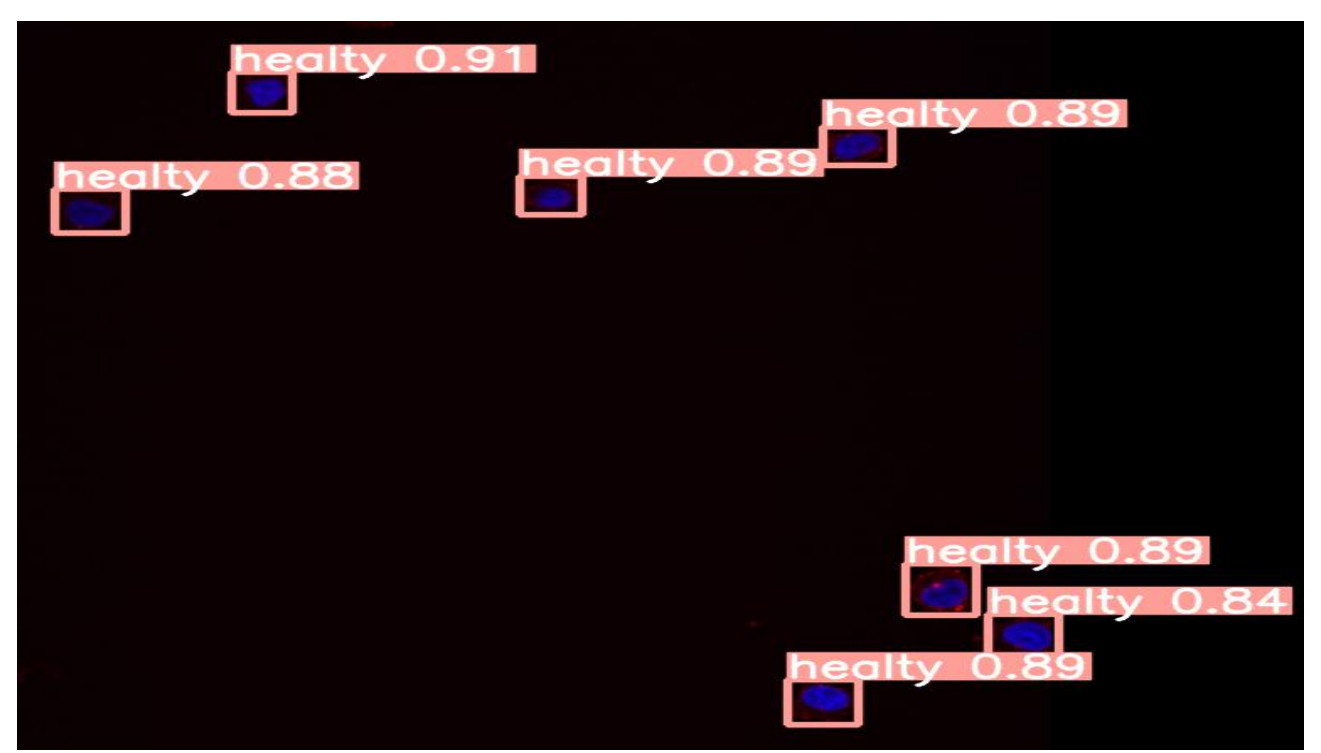

**Şekil 37.** Modelin Test 4 Görüntü Çıktısı

#### **SONUÇLAR VE ÖNERİLER**  $\mathbf{4}$ .

T-Hücrelerinde meydana gelebilecek bir hastalık insan vücudunun savunma sisteminde eksikliğe yol açıp immün yetersizliği durumunu ortaya çıkarabilir. Bu durum, vücutta enfeksiyonlara karşı yeterince koruyucu olmayıp, enfeksiyonların çok sık görülmesine neden olabilir. İmmün yetmezlik ayrıca, vücutta bulunan bazı hücrelerin çalışmasında da bozulma meydana getirmektedir. Bu uygulama floresan mikroskopundan elde edilen görüntülerde bu alanda çalışma yapan kişiler için T-Hücrelerinin durumunun ve konumlarının tespiti için bir potansiyel vadetmektedir.

Kullanılan YOLOv4 ve YOLOv5 modellerinin karşılaştırılması Tablo 3'de gösterilmiştir. İki model de birbirine yakın performans sonuçları göstermiştir. Zaman olarak YOLOv4 modelinin, bu sonuçlara ulaşması için eğitim 12 saat sürmüştür ve bu süre zarfında da ortalama kayıp değeri de 2 civarlarında kalmıştır. Bu durum Şekil 28'de de gözlemlenmiştir. YOLOv5 modeli ise 2 saat gibi kısa bir sürede 0.1 ortalama kayıp değerine sahiptir. Bu durumda Şekil 33'te de gösterilmiştir.

Bu iki modele bakıldığında hem YOLOv4 hem de YOLOv5 modelleri T hücrelerinin tespitini ve sınıflandırmasını %95 gibi yüksek bir oranla yaparken ayrıca yüksek Recall, Precision ve F1-score ile güven verici bir model olduklarını kanıtlamışlardır. YOLOv5 modelinin eğitiminin ise YOLOv4 modeline göre daha kısa sürmesi de gözlemlenmiştir. Daha düşük kayıp değeri, çıktılardan görüleceği gibi daha doğru sonuç vermesi, daha hızlı eğitilmesi ve ayrıca model ağırlık dosyasının daha az boyutta olması sebepleriyle YOLOv5 modeli daha başarılı bir model olmuştur.

**Tablo 3.** YOLOv4 ve YOLOv5 Modelinin Karşılaştırılması

| Model                     | Precision Recall |        | F1-score | mAP   |
|---------------------------|------------------|--------|----------|-------|
| YOLO $v4$ 0.89            |                  | () 95  | 0.92     | 0.953 |
| YOLO <sub>v</sub> 5 0.913 |                  | 0.9364 | 0.9245   | 0.951 |

Bu modelde ARPC1B eksikliği durumunun hastalık olarak algılanıp tespiti yapılmıştır. İlerleyen zamanlar için T hücrelerinin farklı hastalıklı görüntüleriyle model eğitilip farklı hastalıkların da tespitinin yapılmasını düşünülebilir. Ayrıca daha büyük veri seti ile de modelin performansı iyileştirilebilir.

Bu çalışmada belirtildiği gibi bu sonuçların T hücreleri hakkında kesin bir bilgi niteliğinde kullanılması tavsiye edilmemektedir. Ancak ilk gözlem için yardımcı olması açısından T hücrelerini tespit ve sınıflandırmasını gerçekleştirip ilk kontrol için güzel sonuçlar vermektedir. T hücrelerinin gerçek durumlarının öğrenilmesi için ek testlere de ihtiyaç duyulması gerektiği unutulmamalıdır. Ayrıca bu model kullanılmadan önce T hücrelerinin durumunun tespitinde ve analizinde alanında uzman kişilerce kontrol edilerek onaylanması gerekmektedir.

## **KAYNAKLAR**

Alberts B, Johnson A, Lewis J, Raff M, Roberts K, Walter P. (2002). *Molecular Biology of the Cell.* New York: Garland Science.

AlexeyAB. *darknet*. Github: https://github.com/AlexeyAB/darknet erişim tarihi 30.11.2022

Anderson, K. G., Stromnes, I. M., & Greenberg, P. D. (2017, Mart 13). Obstacles posed by the tumor microenvironment to T cell activity: a case for synergistic therapies. *Cancer Cell*, s. 311-325.

Baker, M. (2010, Ağustos). Cellular imaging: Taking a long, hard look. *Nature, 466*(7310), s. 1137–1140.

Borsa, M., Barnstorf, I., Baumann, N. S., Pallmer, K., Yermanos, A., Grabnitz, F., . . . Sandu, I. (2019, Nisan 12). Modulation of asymmetric cell division as a mechanism to boost CD8+ T cell memory. *Sci Immunol, 12*(4), s. 34.

Brigida I, Zoccolillo M, Cicalese MP, Pfajfer L, Barzaghi F, Scala S, et al. (2018). T-Cell defects in patients with ARPC1B germline mutations account for combined immunodeficiency. *Blood*.

*Darknet: Open Source Neural Networks in C*. https://pjreddie.com/darknet/ erişim tarihi 18.11.2022

German Y, Vulliard L, Kamnev A, Pfajyer L, Heumer J, Mautner AK, et al. (2021). Morphological profiling of human T and NK lymphocytes by high-content cell imaging. *Cell Rep*.

Levenfus, I. (2011). *An efficient method for counting DAPI-stained cells using Fiji.* Munich.

Lodish, H., Berk, A., Zipursky, S., Matsudaira, P., Baltimore, D., & Darnell, J. (2000). *Molecular Cell Biology.*

Moen, E., Bannon, D., Kudo, T., Graf, W., Covert, M., & Valen, D. V. (2019, Mayıs 27). Deep learning for cellular image analysis. *Nature Methods, 16*, s. 1233-1246.

Monga, I., Kaur, K., & Dhanda, S. K. (2022, Mayıs). Revisiting hematopoiesis: applications of the bulk and single-cell transcriptomics dissecting transcriptional heterogeneity in hematopoietic stem cells. *Briefings in Functional Genomics, 21*(3), s. 159-176.

*Morphological profiling of human T and NK lymphocytes by high-content cell imaging*. IDR: https://idr.openmicroscopy.org/webclient/?show=screen -3205 erişim tarihi 14.12.2022

Randzavola LO, Strege K, Juzans M, Asano Y, Stinchcombe JC, Gawden-Bone CM, et al. (2019). Loss of ARPC1B impairs cytotoxic T lymphocyte maintenance and cytolytic activity. *J Clin Invest*, 5600- 5614.

Redmon, J., Divvala, S., Girshick, R., & Farhadi, A. (2015). *You Only Look Once: Unified, Real-Time Object Detection.* doi:10.1561/2000000039

Roboflow: https://blog.roboflow.com/yolov5 improvements-and-evaluation/ erişim tarihi 02.12.2022

Roboflow: https://roboflow.com/ erişim tarihi 23.12.2022

Solawetz, J. (tarih yok). *What is YOLOv5? A Guide for Beginners*

Ultralytics https://github.com/ultralytics/yolov5 erişim tarihi 05.12.2022

Vijayan, K., Karthigeyan, K. P., Tripathi, S. P., & Hanna, L. E. (2017, Mayıs 23). Pathophysiology of CD4+ T-Cell Depletion in HIV-1 and HIV-2 Infections. *Front Immunol, 8*(580).

# **EKLER**

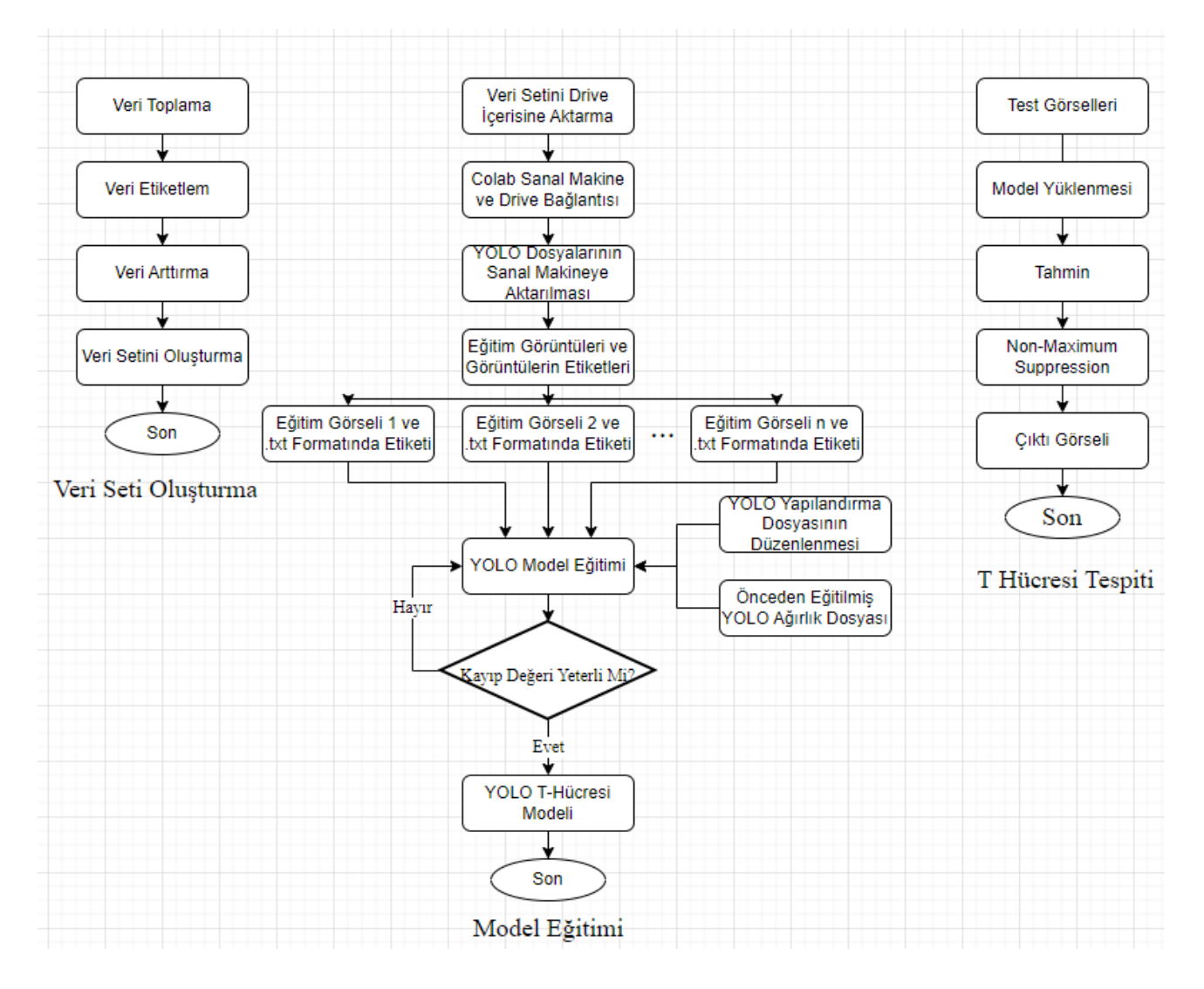

**Ek 1.** Akış Şeması